## Työpajaideoita – ohje opettajalle

MAOL järjestää valtakunnallisen matematiikkapäivän 5.11.2020. Päivän sisällöksi on ajateltu laaja-alaisiin oppimistavoitteisiin liittyviä työpajoja (MOK). Työpaja on kestoltaan n. 45 – 75 minuuttia.

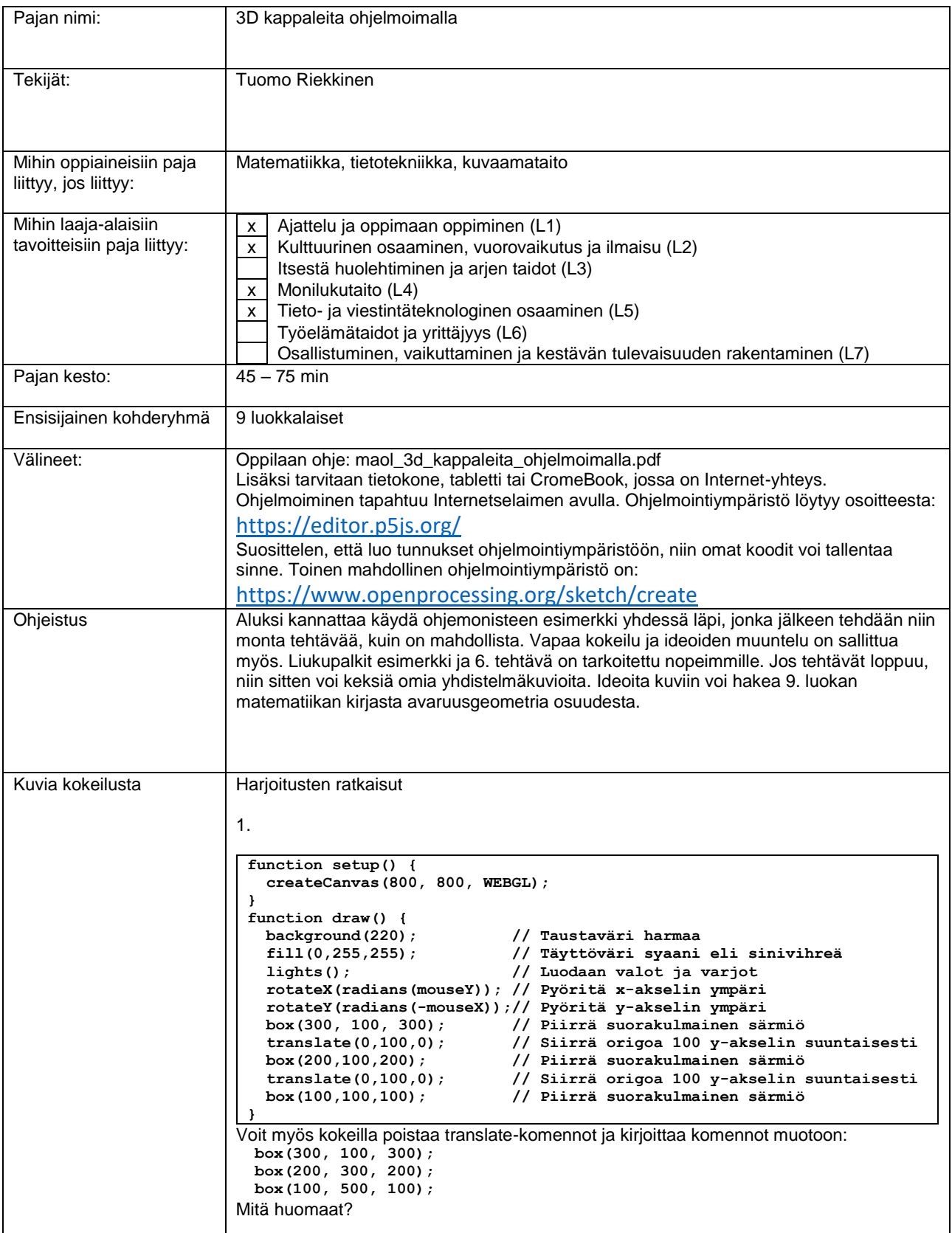

```
MASI
```

```
2.
 function setup() {
   createCanvas(800, 800, WEBGL);
 }
 function draw() {
   background(220); // Taustaväri harmaa
                              fill(0,255,255); // Täyttöväri syaani eli sinivihreä
   lights(); // Luodaan valot ja varjot
                             rotateX(radians(mouseY)); // Pyöritä x-akselin ympäri
   rotateY(radians(-mouseX)); // Pyöritä y-akselin ympäri
  cylinder(100,200);
 }
Särmiön, jossa pohja kuusikulmio, saat aikaiseksi komennolla: 
cylinder(100,200,7);
3.
 function setup() {
   createCanvas(800, 800, WEBGL);
 }
 function draw() {
   background(220); // Taustaväri harmaa
   fill(255,0,255); // Täyttöväri magneta
                             lights(); // Luodaan valot ja varjot
   rotateX(radians(-mouseY)); // Pyöritä x-akselin ympäri
   rotateZ(radians(mouseX)); // Pyöritä y-akselin ympäri
    cone(150,300); // Piirrä kartio
 }
Pyramidi, jossa pohja on neliö, saat aikaiseksi komennolla: cone (150,300,5);
4.
 function setup() {
   createCanvas(800, 800, WEBGL);
 }
 function draw() {
   background(220); // Taustaväri harmaa
    fill(255,0,255); // Täyttöväri magneta
  lights(); // Luodaan valot ja varjot
  rotateX(radians(-mouseY)); // Pyöritä x-akselin ympäri
  rotateZ(radians(mouseX)); // Pyöritä y-akselin ympäri
   cone(120,250); // Ympyräpohjainen kartio
  translate(0,-150,0); // Siirrä origoa -150 y-akselin suuntaisesti
  fill(255,255,0); // Täyttöväri keltainen 
   sphere(115); // Piirrä pallo, jonka säde on 115
 }
5.
 function setup() {
   createCanvas(800, 800, WEBGL);
 }
 function draw() {
                             background(220); // Taustaväri harmaa
   fill(220,255,0); // Täyttöväri keltainen
   lights(); // Luodaan valot ja varjot
   rotateX(radians(-mouseY)); // Pyöritä x-akselin ympäri
  rotateZ(radians(mouseX)); // Pyöritä y-akselin ympäri
  cone(50,100); // Piirrä ympyräpohjainen kartio
  translate(0,-150,0); // Siirrä origoa -150 y-akselin suuntaisesti
  fill(0,255,0); // Täyttöväri vihreä
  cylinder(50,200); // Piirrä ympyräpohjainen lieriö
 }
```
## **MAS**

```
6.
 var a, b, c; // Määritellään muuttujat a, b ja c
function setup() {
    createCanvas(800, 800, WEBGL);
   a = createSlider(0, 500, 100);// Määritellään liukupalkki a
                                a.position(20, 20); // Piirrä liukupalkki a kohtaan (20,20)
   b = createSlider(0, 500, 200);// Määritellään liukupalkki b
                            b.position(220, 20); // Piirrä liukupalkki b kohtaan (220,20)
   c = createSlider(0, 24, 5); // Määritellään liukupalkki c
                               c.position(420, 20); // Piirrä liukupalkki c kohtaan (420,20)
 }
 function draw() {
   var sade = a.value(); // Määrittele muuttuja sade ja sijoita
                           // liukupalkin a arvo sade muuttujalle
    var korkeus = b.value(); // Määrittele muuttuja korkeus ja sijoita
                           // liukupalkin b arvo korkeus muuttujalle
   var tahkot = c.value();// Määrittele muuttuja tahkot ja sijoita
   // liukupalkin c arvo tahkot muuttujalle
  background(220); // Taustaväri harmaa
  fill(255,255,0); // Täyttöväri keltainen
   lights(); // Luo valot ja varjot
  rotateX(radians(-mouseY)); // Pyöritä x-akselin ympäri
  rotateY(radians(mouseX)); // Pyöritä y-akselin ympäri
    cone(sade, korkeus, tahkot); // Piirrä pyramidi
 }
```